## **Contents**

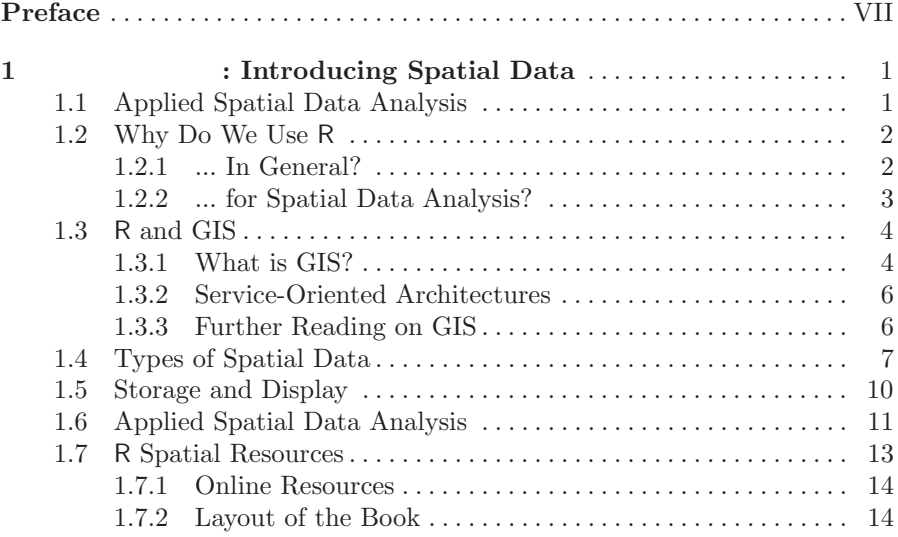

## **Part I Handling Spatial Data in**

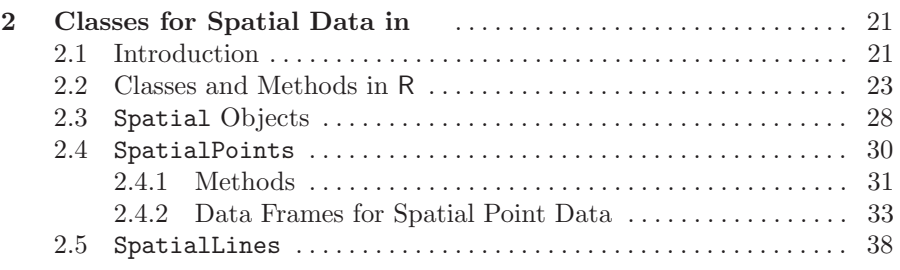

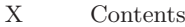

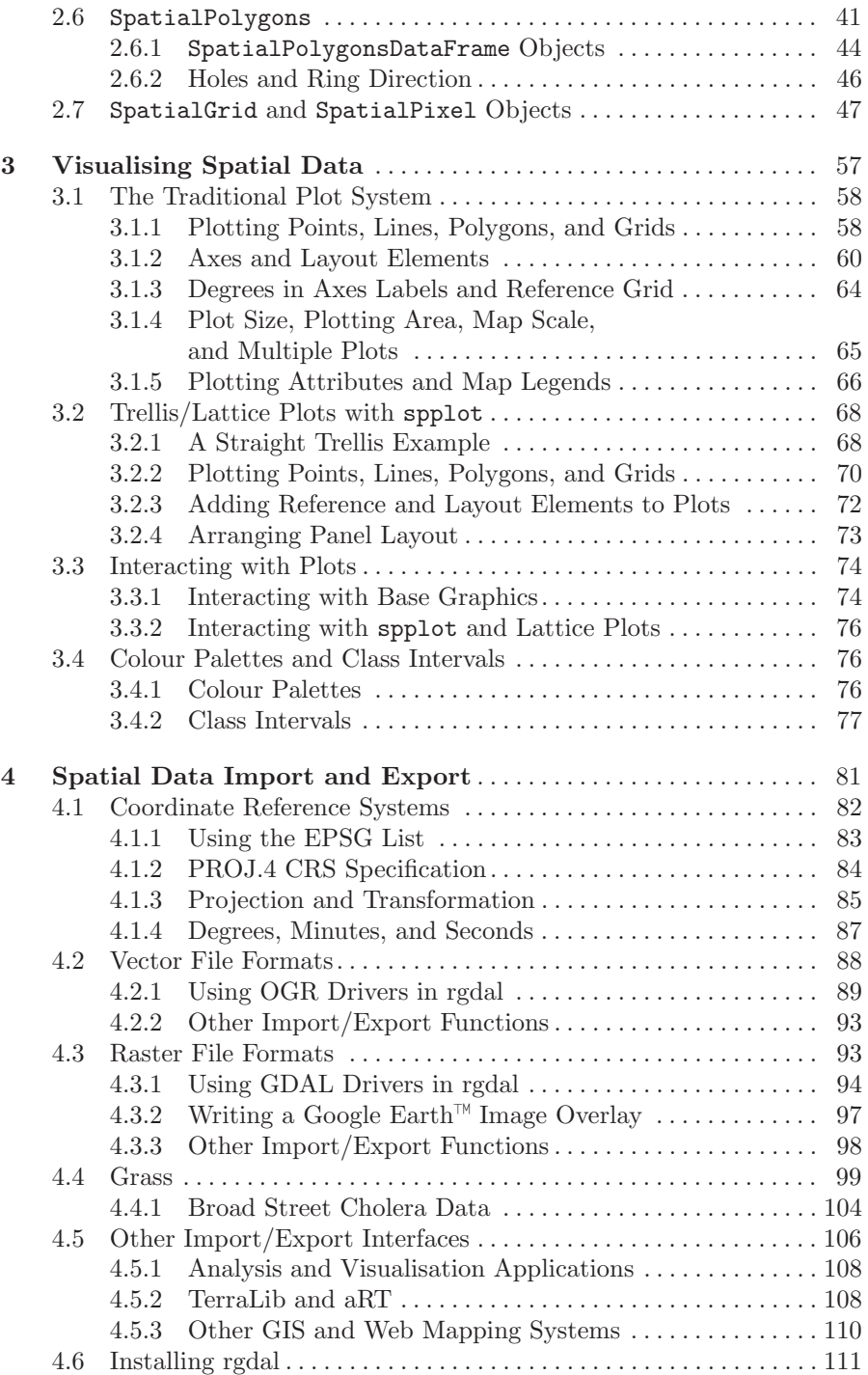

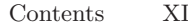

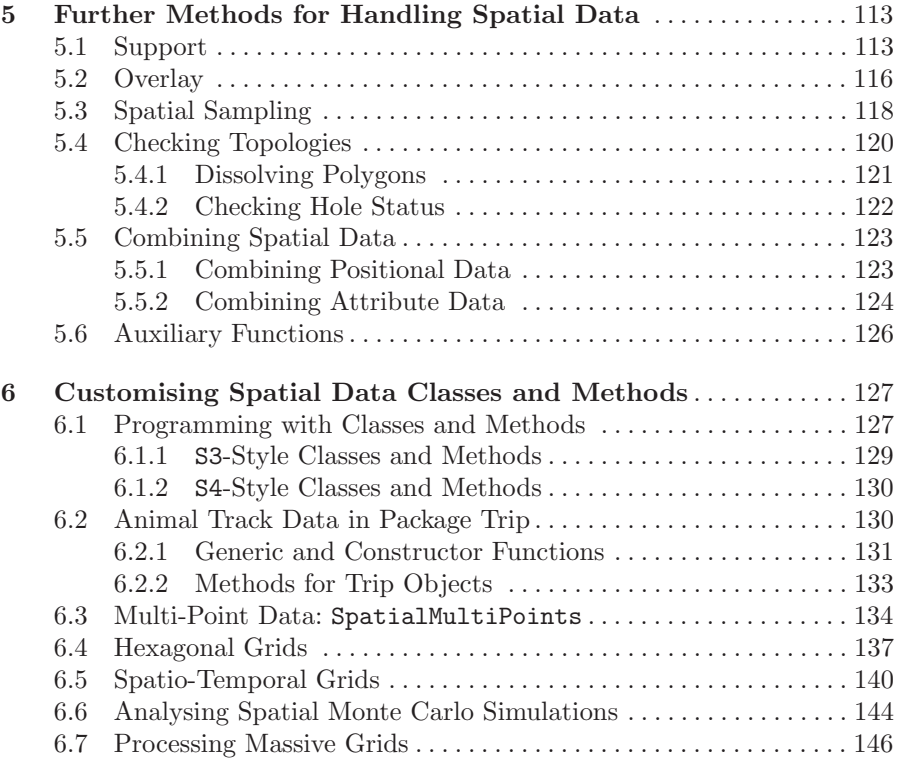

## **Part II Analysing Spatial Data**

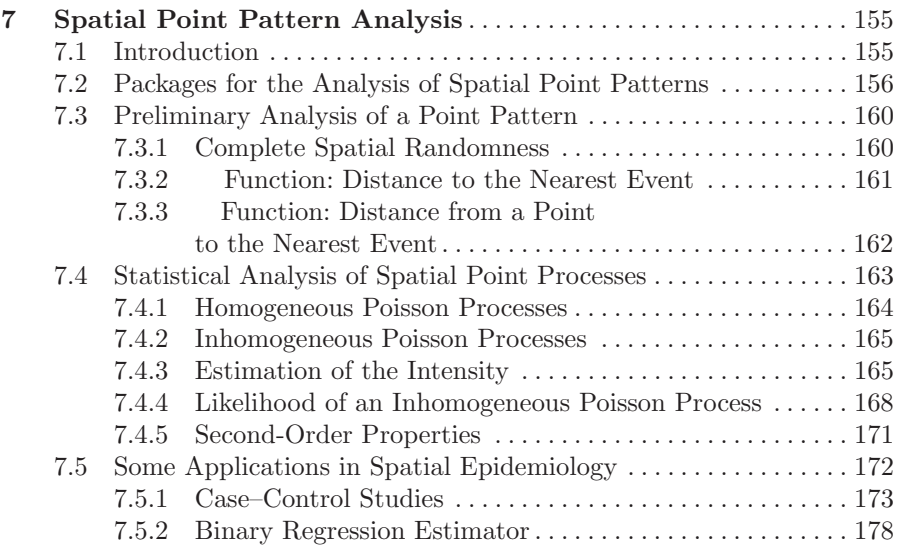

XII Contents

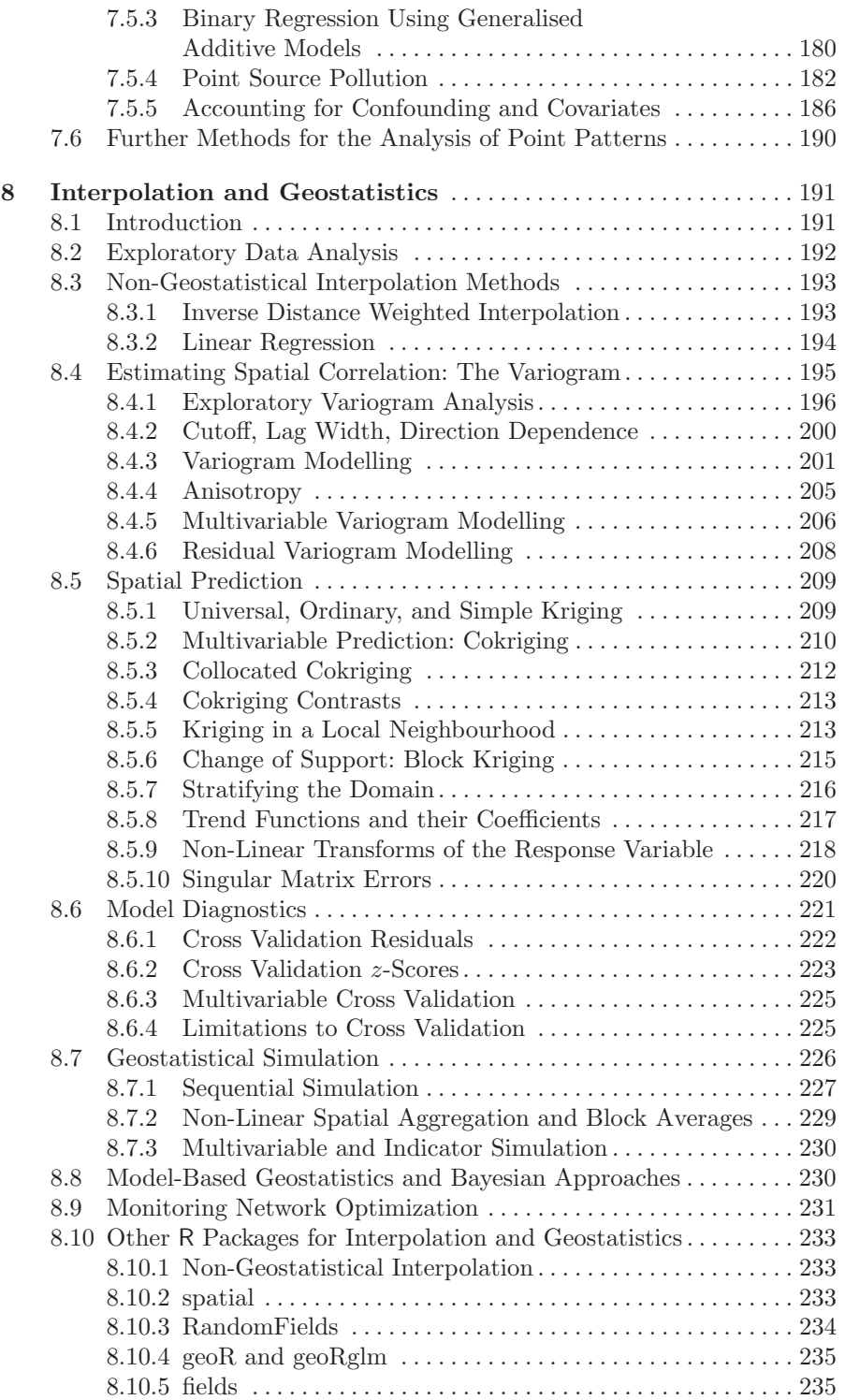

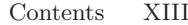

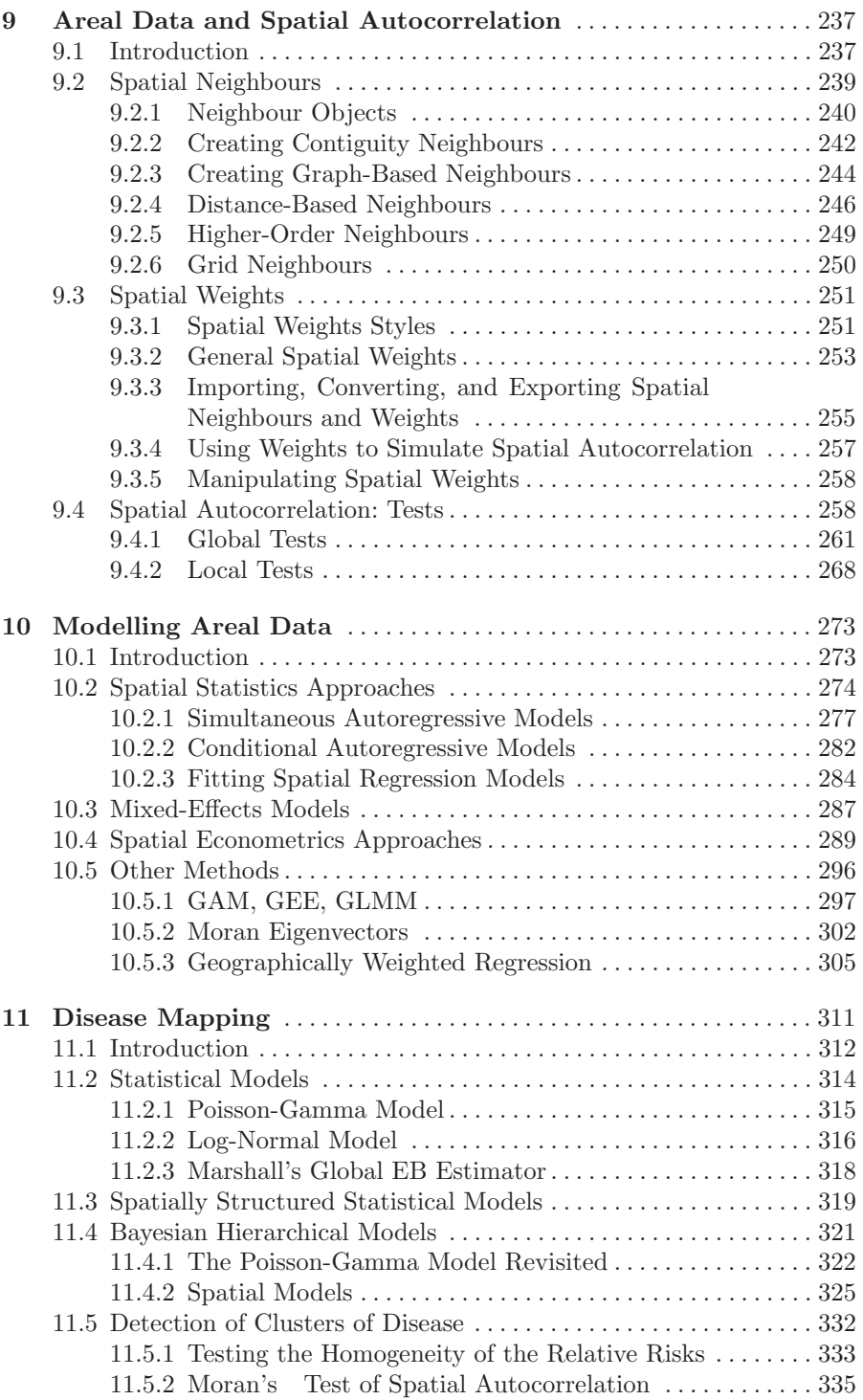

## XIV Contents

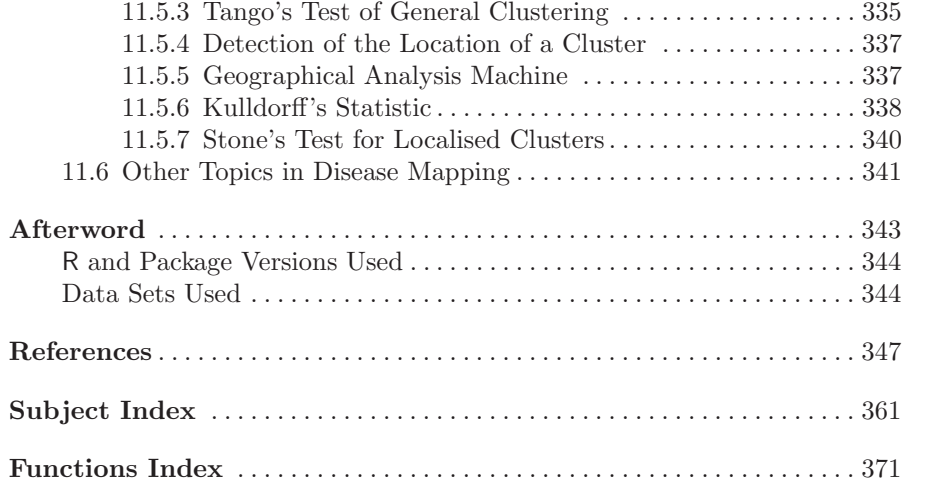